# **Photoshop 2020 Crack Full Version [Latest] 2022**

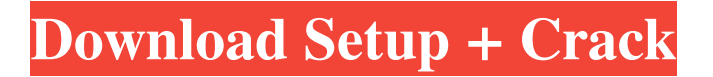

## **Photoshop 2020 Crack+ [Updated]**

Microsoft Office is a business solution that can be used as a lower-end, free alternative to Photoshop. If you have used Office before, then you'll feel right at home. Photoshop costs from \$350-\$800, although some of the newer versions available may be more expensive. Photoshop CS1 through CS6 and Elements are available from the Adobe website at `www.adobe.com`. Photoshop Elements 3 and 4 are also available from the PSS store. Figure 9-15 demonstrates some image editing techniques on Photoshop. \*\*Figure 9-15:\*\* Using the filters and options in Photoshop. Choosing the right image editor Your choice of image editing software for specific purposes depends upon several factors. One of the big factors is how much of the basic editing you need to do versus how much of the more complex or artistic aspects of the editing you desire to accomplish. If you plan on doing more than a simple editing job, then you should consider investing in a program that offers more than the basic editing functions. If you're willing to give up some of the editing function, you can do a similar job in Microsoft Office. However, not all programs can offer all the editing capabilities that Photoshop does. If you're willing to invest in a program that's more than just a basic image editor, do a little research to find the program that's right for you. For example, Photoshop isn't the only program that offers the workflows and features you're looking for. In addition to the editing features of a program, also look at the image and text editing capabilities the program offers. Is this an image-editing program or a page-layout program? Does it support more than a single file type? Choosing image-editing software options The following table offers programs that have been evaluated and found to be relatively comparable in capabilities and price. You can see the benefit of doing some research and using a few image-editing programs to see which ones you find most useful. Adobe Photoshop (PC): This is the granddaddy of all image-editing software. iPhoto: This program works within the iLife software. GIMP: This is a free program that offers a ton of capabilities in image-editing. Microsoft Office: This program excels at editing images and will get the job done if you don't need the full capabilities of a program like Photoshop. Nort

### **Photoshop 2020 Crack+ Free License Key**

CC Image Lab is a Mac app with pre-configured presets for a variety of common uses. A Creative Cloud alternative to the Adobe Photoshop apps and services. Developed by the highly-successful Pixelmator product line. GIMP is a free and open-source vector graphics editor (app) originally developed for Linux, but is now available for most operating systems. The application supports image editing, photo retouching, graphics, animation, and a wide variety of other features. Make is a free, cross-platform application for manipulating and printing images. Apple's professional graphics application software developed by PIXAR, which has several Adobe Photoshop-like features. Pixar is an American entertainment animation studio headquartered in Emeryville, California, United States. Founded in 1981 by director George Lucas and former Apple employee, John Lasseter, it is best known for its animated feature films, feature films, television programs, and video games. ImageMagick is a free and open-source command-line image manipulation application that can be installed and run on most platforms and Unix-like operating systems. ImageMagick is freely distributed under the MIT/X license. The only non-Unix-like operating system supported is Microsoft Windows. Its UI is extremely simple and consists of

"dark matter" panels and toolbars. It works with bitmap images, vector graphics, and text, as well as converting formats between image formats. It has a large number of tools to manipulate images, from simple filtering and resizing to advanced transforms and luminance adjustments. It supports many image formats as input and output, including TIFF, JPEG, PNG, JPEG 2000, GIF, BMP, EPS, and SVG. In addition, ImageMagick can read and create PDFs. It can be called from within scripts or stand-alone programs, and may run as a daemon or interact with shell commands. The following issues have been reported with ImageMagick: It is recommended to install ImageMagick with a recent release of the packaging system, currently around May 2017. The latest release is 2016.10, but older releases are still compatible. Unfortunately, in addition to updating your ImageMagick installation, it is also necessary to update your operating system, as it is generally a system-wide issue. There are no issues known with the latest a681f4349e

## **Photoshop 2020 Crack+**

Differential labeling of protein homologues and peptides using stable-isotope dimethyllabeling and primary amine-assisted isotope dimethyl labeling. A new method was developed to use stable isotope dimethyl labeling (stable-isotope dimethyl labeling) in combination with isotope dimethyl labeling (isotope dimethyl labeling) to efficiently discriminate the peptides that differ only at the position of their two methyl groups. The hybrid methodology was demonstrated for the general case of n-3 and n-6 fatty acids at the alpha-position of the protein lysine residue as the isobaric mass tags. Through the use of this method, the differentially labeled peptides were readily identified and quantified through accurate mass-based LC-MS data acquisition. The method was also applied to the labeling and detection of peptides containing small aromatic residues. The labelswitched protocol was applied to experimentally and computationally deduce the chemical nature of the side-chain and backbone of the 1176th residue in the three-dimensional structure of protein tyrosine phosphatase 1B. The labeling strategy was found to be particularly useful for characterizing monoclonal antibody proteomes, where the peptide level is of interest.Cabızlı, Elazığ Cabızlı is a village in the District of Elazığ, Elazığ Province, Turkey. The village is on the Elazığ-İpsala highway. Situated in the large center of the Elazığ plains, the village is approximately from Elazığ. The population of the village is 2,193 (as of 2010 census). Population During the Ottoman Empire, the village consisted of sürbük caddesi ("Surbuq Square") and a small church. References Category:Populated places in Elazığ Province Category:District of ElazığThe New Yorker has a good story today on the Trump/Russia controversy, including the oblique question posed to Trump: Why didn't you know about Flynn's calls with Russia? Trump's answer: "I hardly know Paul Manafort." Trump may be troubled by the many mysteries of the Trump-Russia puzzle, but what troubles him most is not the obvious absurdity of it all — that a senile former national-security adviser would

### **What's New in the Photoshop 2020?**

The Liquify filter lets you control the amount of stretching and warping that will occur when you make an image "smile" or "wink". There are numerous built-in styles that can be used when retouching images. For example, there's a Style called "Outlines", which creates a set of masks for the image that you can then apply to the image. The Point Eraser tool can also be used to create a Style called "Dust". The Pencil tool lets you draw new shapes and lines on a canvas. You can then move the shape to another area of the image or delete it. The Filters panel allows you to apply various effects to the image. As the name suggests, this is another option for altering photos and video. You can use the Brush tool to paint with colored photos or drawn shapes. Once your Photoshop image is complete, you can export it in many different formats. For example, there are different formats for print: JPG, TIF, EPS, and PDF. JPG file format (JPEG)JPG is the most widely used file format in the world. JPEG was designed by engineers from the International Standards Organization (ISO) with the primary objective of achieving faster processing speeds. JPEG image compression is the most popular format for photos and some web images. With the JPG format, each image contains approximately the same amount of data, resulting in images that are small and easy to transmit. It is also quick and simple to convert, and JPG files work easily with most software programs and printers. You don't have to use Adobe Photoshop to create JPG

files. If you have Microsoft Windows, you can use a utility that comes with Windows. For Windows Vista and Windows 7, you can use the built-in Windows Picture and Fax Viewer to create JPEGs. TIF format (TIFF)TIFF, or Tagged Image File Format, is a popular file format for photos and graphics. TIFF was developed by Adobe because it provides a built-in compression that significantly reduces the storage size of your images. To use the TIFF format, you need to convert your JPEG file into a TIFF file. You can do this using many different programs, but here are the steps for the Windows Photo Viewer: Open a JPEG file. Select View-File-Import, and then select Tagged Image File Format (.tif). Click Browse, and select the TIFF file that you

# **System Requirements:**

Notepad++ for Windows Mozilla Firefox for Windows Accessing multiple accounts of the same user: You have to enable two-step verification on your account. For this you will need to contact one of the admins for your account. On this email (account.name@gmail.com) you need to write admin@slaidesign.com and send them the subject password reset. One of the admins will reset the password and will send you the new password via email. Log in with this new password and access

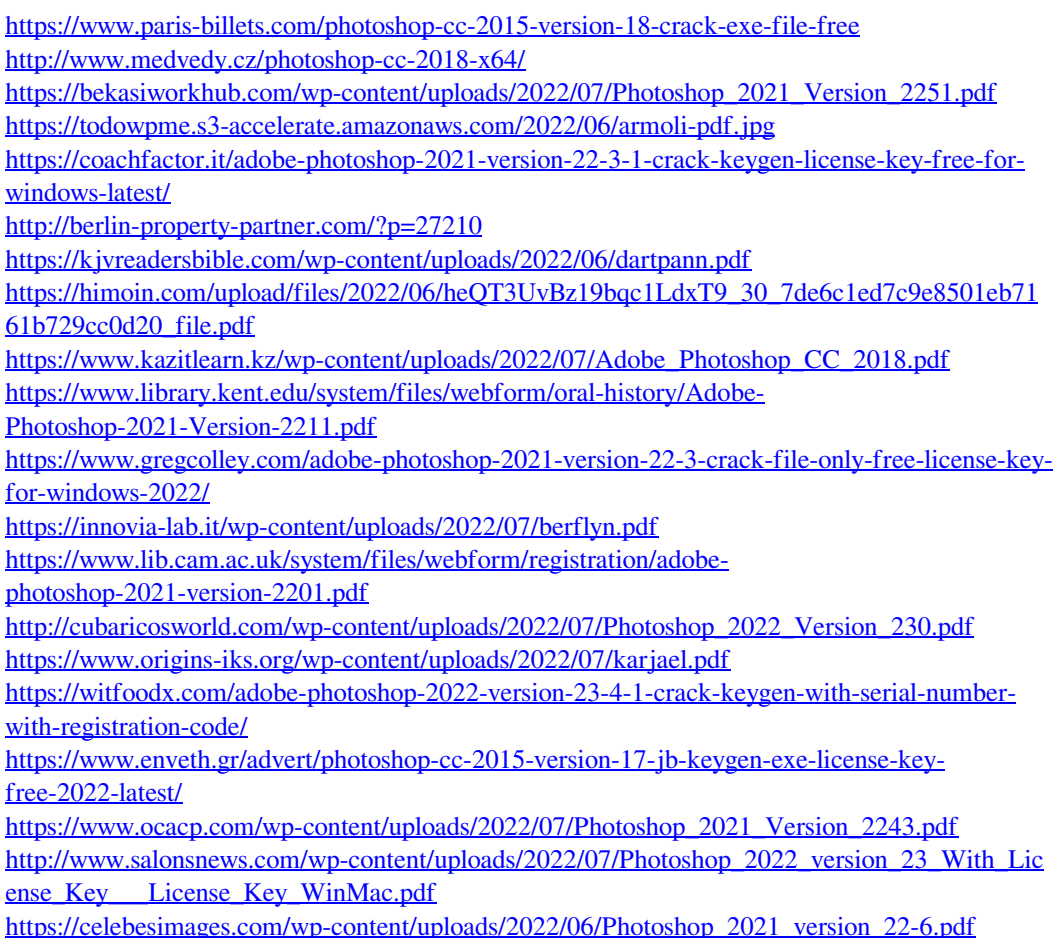